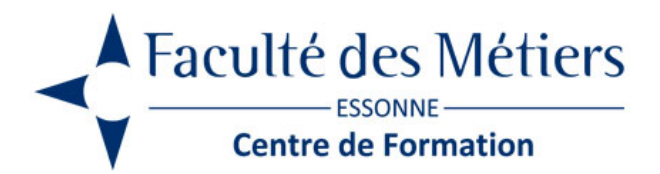

# **EXCEL TABLEAUX CROISÉS DYNAMIQUES**

# **OBJECTIFS :**

Gérer, préparer et exploiter ses données à l'aide des Tableaux Croisés Dynamiques. Créer un graphique croisé dynamique.

# **PROGRAMME :**

### **Présenter des tableaux croisés dynamiques (TCD)**

- Préparation d'une liste ou table interne
- Structurer une liste de données
- Utilisation d'autres données externes

### **Utiliser des champs**

- Utiliser une table de données
- Ajouter/supprimer des champs
- Formater les champs de valeurs
- Mettre à jour un ou plusieurs TCD
- Utilisation des zones Lignes ou Colonnes
- Utilisation des zones Valeurs et Filtres
- Recherche des erreurs sur les valeurs
- Effectuer des comptages sur les données
- Les fonctions d'informations sur les données

#### **Mettre en forme une présentation**

- Les styles de présentation
- Affichage/masquage des lignes/colonnes à bandes
- L'affichage des totaux généraux / L'affichage des sous-totaux
- La disposition du TCD (compacté, tabulaire, plan…)

#### **Trier et filtrer**

- Tris standards et tris avec listes personnalisées
- Tris sur sous-ensemble
- Filtrage par étiquettes, par valeurs
- Filtres du rapport
- Extraction des données par double-clic
- Utilisation des segments

## **Utiliser les champs et les éléments calculés**

Créer/modifier/supprimer des champs calculés

- Créer/modifier/supprimer des éléments calculés
- Utiliser des valeurs d'un TCD dans des cellules de tableau
- Insérer des champs statistiques (% de ligne...)

#### **Regrouper les données**

- Regroupement de champs numériques ou chronologiques
- Regroupement des champs d'étiquette de lignes
- Regroupement des champs d'étiquette de colonnes
- Développer ou réduire les groupes

#### **Utiliser les segments et les chronologies (> Version 2007)**

- Ajout/suppression des segments ou des chronologies
- La mise en forme des segments et chronologies
- Filtrage des valeurs par à un segment ou une chronologie
- Connexion des TCD avec les segments et chronologies

#### **Gérer les options de TCD**

- Affichage/masquage des boutons
- Mise à jour différée du TCD
- Gestion des messages d'erreurs
- Gestion de la valeur 0

#### **Créer des graphiques croisés dynamiques**

- Création d'un graphique croisé dynamique
- Mise en forme du graphique
- Affichage/masquage des bouton

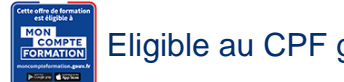

Eligible au CPF grâce à la certification TOSA

# **À SAVOIR**

**Dispositif** Inter – Intra- Éligible CPF

#### **Public** :

Utilisateurs d'Excel ayant une bonne connaissance du logiciel et voulant analyser des données volumineuses.

**Pré requis :** Bonnes connaissances du logiciel Excel

#### **Modalités pédagogiques :**

Exercices sur chaque fonction du logiciel. Nombreuses manipulations Présentiel – Distanciel – Hybride

#### **Moyen d'encadrement :**

L'animation est assurée par des consultants praticiens de l'entreprise

Modalités d'évaluation : Mise en situation

Validation :

– Certificat de réalisation et attestation des acquis

– En option : Certification TOSA (sur demande)

Modalités d'obtention de la certification : test adaptatif en ligne de 60 mn maximum.

## **Organisation**

Durée : 2 jours

**Tarifs** En Inter : voir planning En Intra : nous consulter

Lieu : FDME / en entreprise

Délais d'accès : 2 à 4 semaines

Modalité d'accès : Préinscription

**CONTACT** 

[01 60 79 74 21](tel:+33160797421) [formation.continue@fdme91.fr](mailto:formation.continue@fdme91.fr)

**ACCESSIBILITÉ** aux personnes en situation de handicap

Site et formations accessibles\* aux Personnes en situation de handicap ou situations pénalisantes ponctuelles. Contacter le référent handicap sur [mission.handicap@fdme91.fr](mailto:mission.handicap@fdme91.fr) \* des aménagements pourront être nécessaires le cas échéant sur demande de l'intéressé